# **DUMPSOARENA**

# **CA Spectrum Infrastructure Manager r9 Administrator Exam**

**[CA Technologies CAT-080](https://dumpsarena.com/exam/cat-080/)**

**Total Questions: 10 Version Demo**

[https://dumpsarena.com](https://dumpsarena.com/) [sales@dumpsarena.com](mailto:sales@dumpsarena.com)

### **QUESTION NO: 1**

When you configure LDAP authentication in OneClick, which methods can you use to look up user names in the LDAP directory?

- **A.** User by Event and User by Model
- **B.** User by Role and User by Location
- **C.** User by Search and User by Pattern
- **D.** User by Notification and User by Container

# **Answer: C**

#### **QUESTION NO: 2**

In CA Spectrum, three customizable scripts are provided to display alarm notifications. Which of these scripts is invoked when an alarm is generated?

- **A.** SetScript
- **B.** ClearScript
- **C.** UpdateScript
- **D.** ExecuteScript

**Answer: A**

### **QUESTION NO: 3**

When you configure Discovery, by default, the destination container is the:

**A.** Flat container

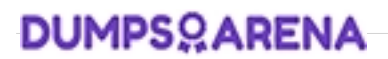

- **B.** LAN container
- **C.** Grid container.
- **D.** Universe container.

**Answer: D**

# **QUESTION NO: 4**

You can use the SSdbsave utility to perform three types of offline database backups. Which type of offline backup uses the -cm parameter string to save the modeling catalog and models?

**A.** Full

- **B.** Partial
- **C.** Differential
- **D.** Incremental

**Answer: A**

# **QUESTION NO: 5**

In the CA Spectrum architecture, which component is responsible for processing traps and creating events?

- **A.** SpectroSERVER
- **B.** OneClick Server
- **C.** Archive Manager
- **D.** OneClick Console

# **Answer: A**

## **QUESTION NO: 6**

CA Spectrum server, client, and utility applications are started and stopped by:

- **A.** ArchMgr
- **B.** Processd
- **C.** SSdbbad
- **D.** Performance View client

**Answer: B**

#### **QUESTION NO: 7**

In the fault-tolerant SpectroSERVER architecture, where should the only instance of the Archive Manager run?

- **A.** On the OneClick Server
- **B.** On the primary SpectroSERVER
- **C.** On the secondary SpectroSERVER
- **D.** On the tertiary SpectroSERVER

**Answer: D**

### **QUESTION NO: 8**

What is located in the partslist directory and contains the instructions that processed uses to start and manage a specific process?

- **A.** IDB Files
- **B.** server.xml
- **C.** Proxy model
- **D.** SystemEDGE agent

**Answer: A**

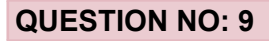

At certain times, SpectroSERVER might receive SNMP traps that are not mapped yet. Assuming the device is already modeled, how does CA Spectrum handle the trap?

- **A.** Logs an event under the VNM model
- **B.** Logs an event under the device model
- **C.** Raises an alarm under the VNM model
- **D.** Discards the trap without further processing

**Answer: B**

# **QUESTION NO: 10**

What is most likely the cause of an unresolved fault in CA Spectrum?

- **A.** A trap is not mapped in CA Spectrum.
- **B.** The CA Spectrum server is overloaded.
- **C.** A trap is received from an unmanaged device.

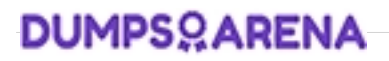

**D.** The connectivity of your network models is incomplete.

**Answer: D**

DumpsArena - Pass Your Next Certification Exam Fast! [dumpsarena.com](https://dumpsarena.com/)